### Experiential Learning Workshop on Basics of HTTP

July 04, 2018

Dr. Ram P Rustagi Professor, CSE Dept KSIT, Bangalore [rprustagi@ksit.edu.in](mailto:rprustagi@ksit.edu.in)

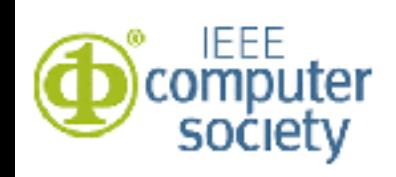

RPR/Experiential Learning - HTTP Basics

## Resources & Acknowledgements

- Resources
	- [https://rprustagi.com/ELNT/Experiential-](https://rprustagi.com/ELNT/Experiential-Learning.html)[Learning.html](https://rprustagi.com/ELNT/Experiential-Learning.html)
		- Articles in ACCS Journal <https://acc.digital>
		- [www.github.com/rprustagi](http://www.github.com/rprustagi)
	- [https://www.rprustagi.com/workshops/ieee/smvdu](http://www.rprustagi.com/workshops/ieee/smvdu)
		- Slides
	- [https://www.rprustagi.com/workshops/programs](http://www.rprustagi.com/workshops/programs)
		- Example web pages, and programs
- Acknowledgements:
	- Computer Networking: Kurose, Ross

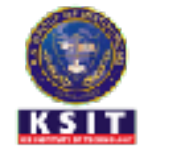

# Day 1: Basics of Networking

- Overview
- Introduction to basic networking Tools
- *Handson 1: using networking tools*
- IP and TCP Headers
- Analysis of layers in IP, TCP/UDP
- *• Handson-2: Analyze IP and TCP headers*
- Fragementation and PMTU Discovery
- ICMP Errors, NAT
- *• Handson-3: ICMP errors, NAT, PMTU*
- ARP, DHCP, Proxy, Gratuituous ARP
- *• Handson-4: ARP protocol*
- Summary

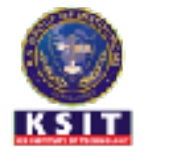

- Overview: HTTP and Versions
- Request and Response Format, Basic headers
- *• Handson-1: Analyze HTTP headers, status codes*
- HTTP persistent and non-persistent connections
- Apache config support for persistent connections
- *• Handson-2: Configuring persistent connections*
- Web caching, HTTP headers for cache control
- *• Handson-3: Cachecing, E-tags*
- HTTP authentication
- Dynamic Web
- Handson-4: Authentication, 500 status codes
- Summary

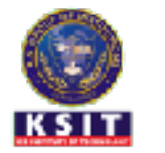

## Day 3: Basics of Transport Layer

- Overview: Transport layer, requirements
- Connection less and connection oriented transport
- *• Handson-1: Analyze TCP 4-tuple and UDP 2-tuple*
- Pseudo headers in TCP/UDP
- Concurrent communications : UDP and TCP
- *• Handson-2: Using data with same checksum*
- TCP and UDP Error control, TCP flags
- *• Handson-3: Connection Mgmt, Queues, and states*
- TCP Streaming, Reliability misnomer,
- UDP message boundaries
- Handson-4: TCP Streams and UDP messages
- Summary

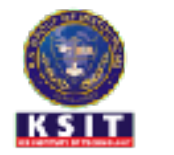

### Day 4: Basics of Web Security

- Overview: HTTPS protocol
- Server certificate and server authentication
- Mixed content and browser warnings
- Locks icons and HTTP Status
- Handson-1: HTTPS website with mixed content
- MITM attack and ARP spoofing
- MITM with browser and information stealing
- Understanding HSTS, CSP
- Handson-2: Implementing ARP Spoofing
- Summary

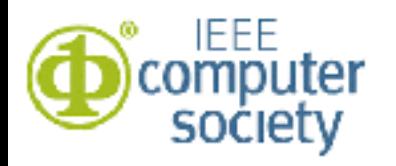

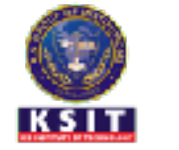

- Overview: HTTP and Versions
- Request and Response Format, Basic headers
- *• Handson-1: Analyze HTTP headers, status codes*
- HTTP persistent and non-persistent connections
- Apache config support for persistent connections
- *• Handson-2: Configuring persistent connections*
- Web caching, HTTP headers for cache control
- *• Handson-3: Cachecing, E-tags*
- HTTP authentication
- Dynamic Web
- Handson-4: Authentication, 500 status codes
- Summary

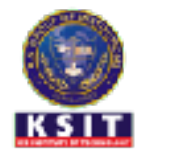

### HTTP overview

# HTTP: hypertext transfer protocol

- Application layer protocol
- Client/server model
	- *client:* browser requests, receives, and "renders" Web objects
	- *server:* sends objects in response to requests

#### **• Stateless protocol**

• Uses underlying TCP protocol

society

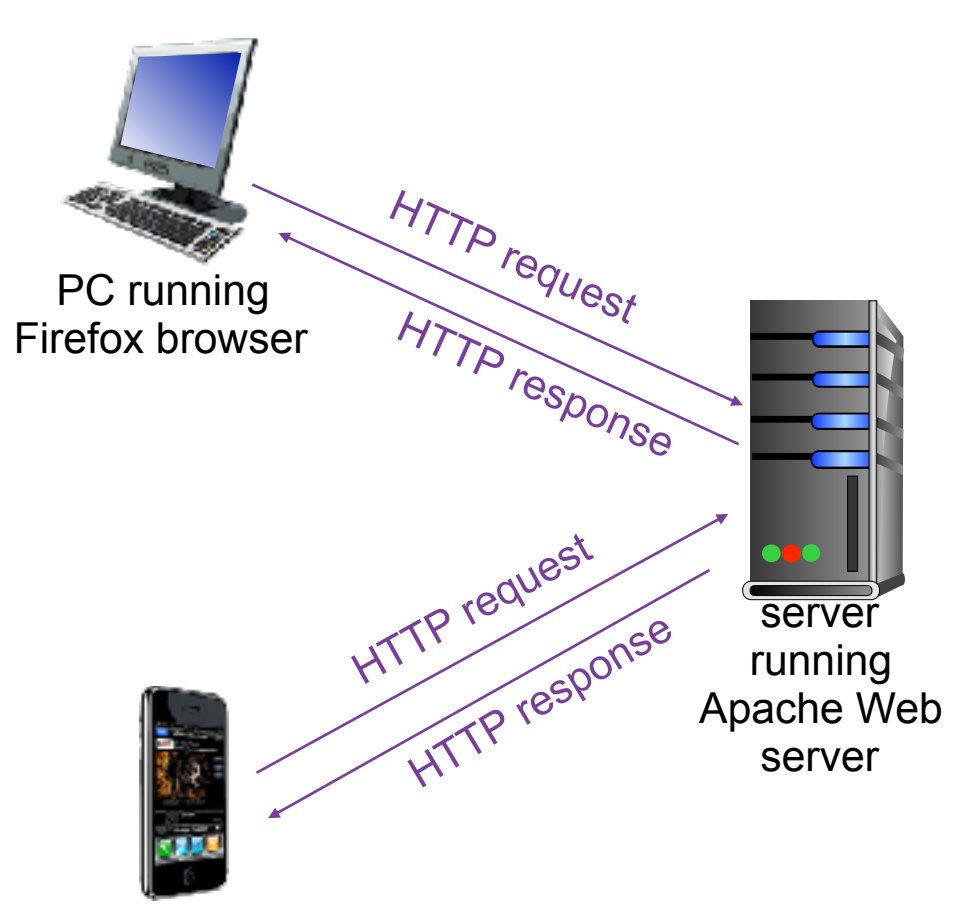

iphone running Safari browser

Source: Kurose, Ross: Computer Networking, A Top Down Approach

RPR/Experiential Learning - HTTP Basics 8

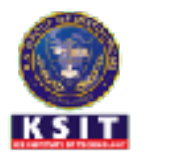

## HTTP Protocol

- First interaction/implementation
	- A subset of intended protocol
	- (unofficially) labeled as HTTP 0.9
- HTTP 0.9
	- Client-server, request-response protocol
	- ASCII protocol, running on TCP/IP
	- Design to xfer HTML document
	- Connection is closed after each request
	- No meta data (HTTP headers)

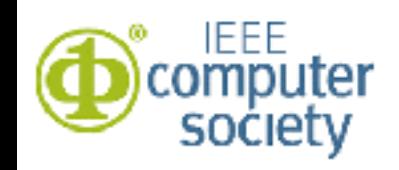

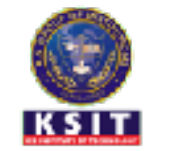

# HTTP 1.0

- Key protocol changes
	- Request has multiple header lines
	- Response is prefixed with status line
	- Response has its own header lines
	- Response can be non-HTML
		- A plain text file, image, other contents
	- TCP connection closed after response served
	- Other supports
		- Content encoding, character set, multi-part
		- Authentication, caching, proxy behaviours,
		- Date formats …

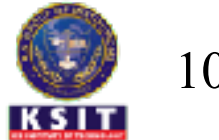

# HTTP 1.1

- RFC 2068 First official standard (Jan 1977)
- RFC 2616 Current standard (June 1999)
- A lot of performance optimizations
	- Keep alive connections
	- Chunked encoding transfers
	- Byte range requests
	- Additional caching mechanims
	- Request pipelines
	- Language negotiations
	- Caching directives

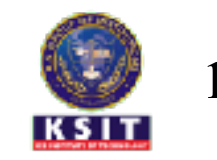

# HTTP/2

- Goals:
	- Impove transport performance
	- Lower latency and higher thruput
	- No changes in high level semantics
		- All headers, values, use cases are same
	- Any existing HTTP application should work without modification
	- Any server upgrades should be transparent to majority of users

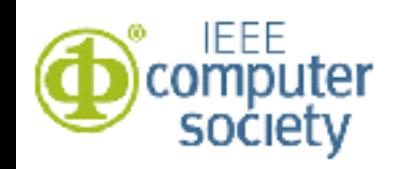

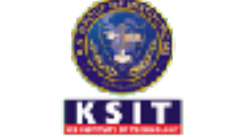

# HTTP/2

- Goal: reduce latency
	- Make applns faster, simpler & robust
- Mechanism
	- Undo workarounds of HTTP 1.1
		- Make protocol less sensitive to RTT
	- Enable request/response multiplexing
	- Minimize protocol overhead
	- Enable header compressions
	- Request prioritization
	- Server push

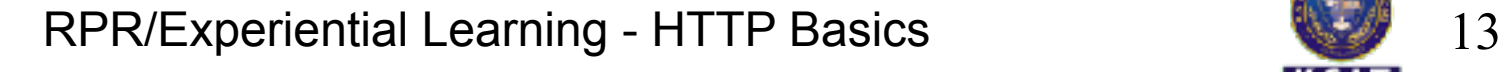

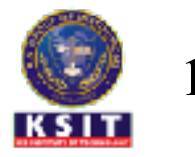

# HTTP/2

- What does not change from HTTP 1.1
	- No semantics changes to HTTP
	- All core concepts remains the same
		- HTTP methods, Status codes
		- URIs, Header fields
- What is changed
	- How data is formatted (framed)
	- How data is transported
	- Hides complexity from application
		- With new framing layer

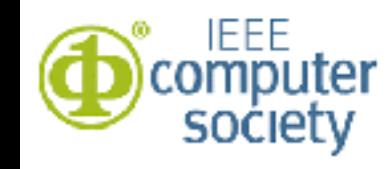

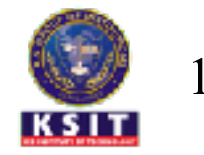

- Overview: HTTP and Versions
- Request and Response Format, Basic headers
- *• Handson-1: Analyze HTTP headers, status codes*
- HTTP persistent and non-persistent connections
- Apache config support for persistent connections
- *• Handson-2: Configuring persistent connections*
- Web caching, HTTP headers for cache control
- *• Handson-3: Cachecing, E-tags*
- HTTP authentication
- Dynamic Web
- Handson-4: Authentication, 500 status codes
- Summary

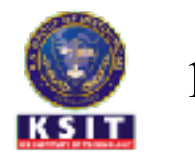

### HTTP Messages

- Two types
	- Request Message
	- Response Message
- Data is in clear text – Readable by humans
- Structure
	- Message line
	- Header lines
	- Empty lines
	- Data

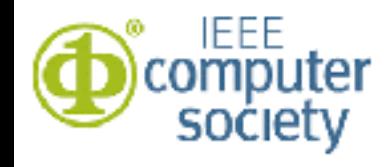

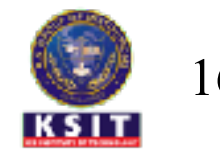

### HTTP request message: general format

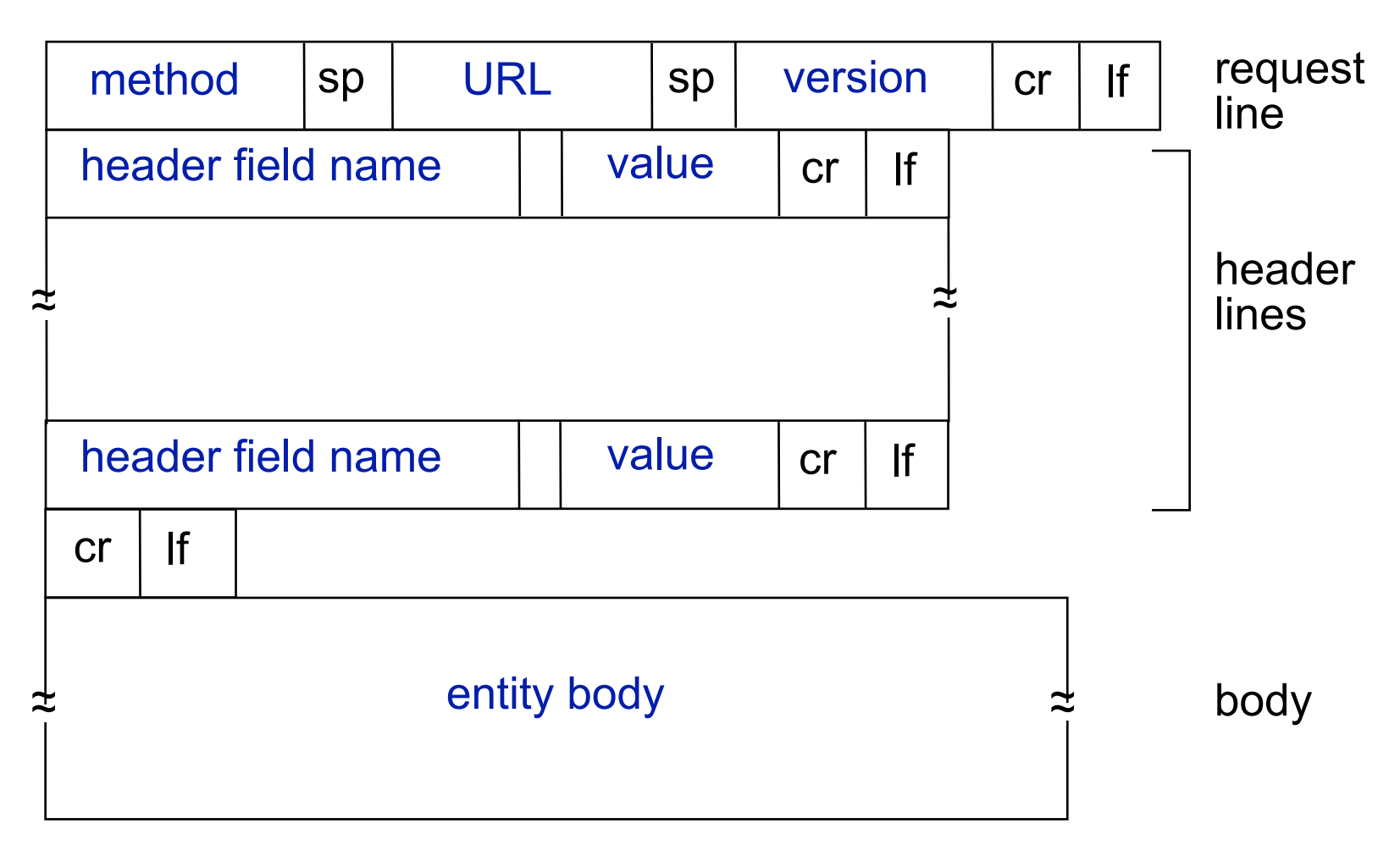

Source: Kurose, Ross: Computer Networking, A Top Down Approach

IEEE

Society

RPR/Experiential Learning - HTTP Basics 17

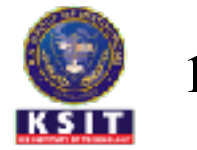

### HTTP request message

- Two types of HTTP messages: *request***,** *response*
	- ASCII (human-readable format)

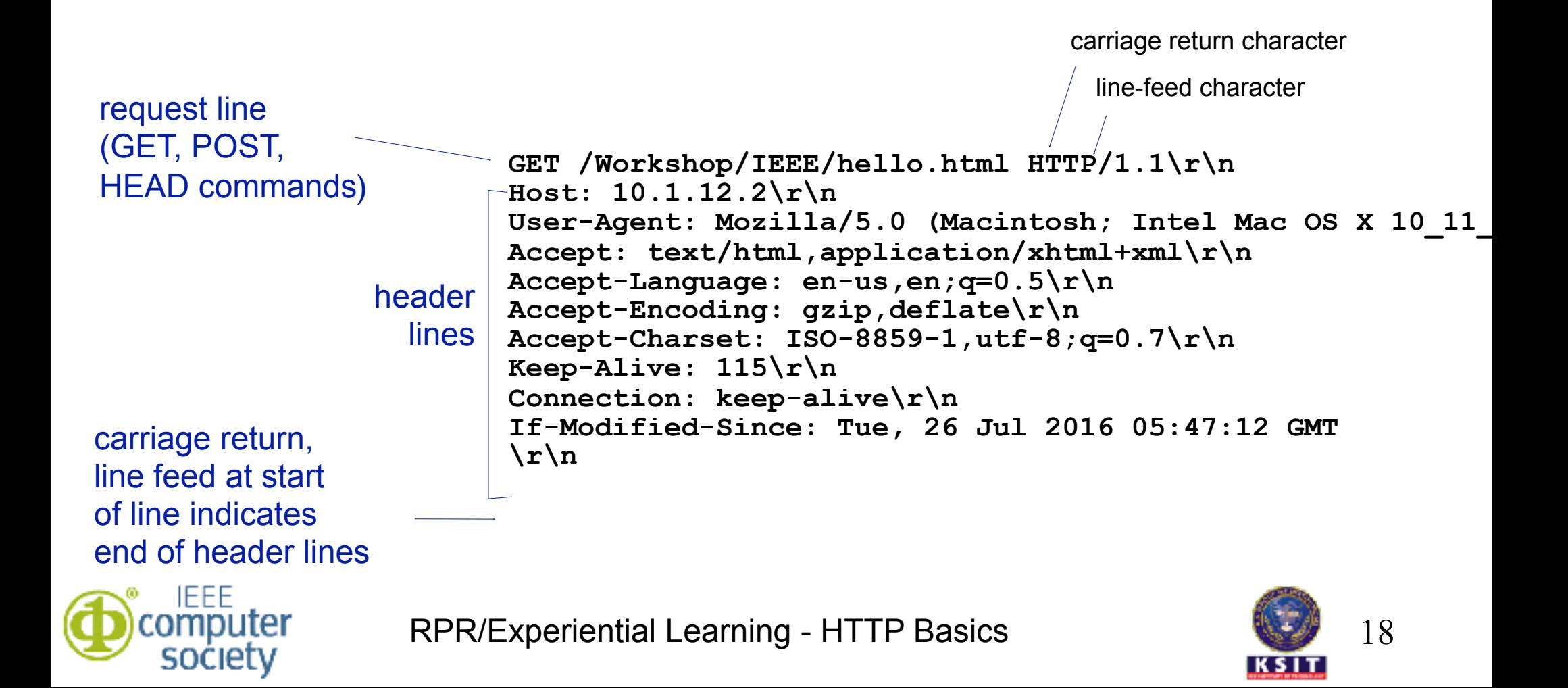

### HTTP reponse message: general format

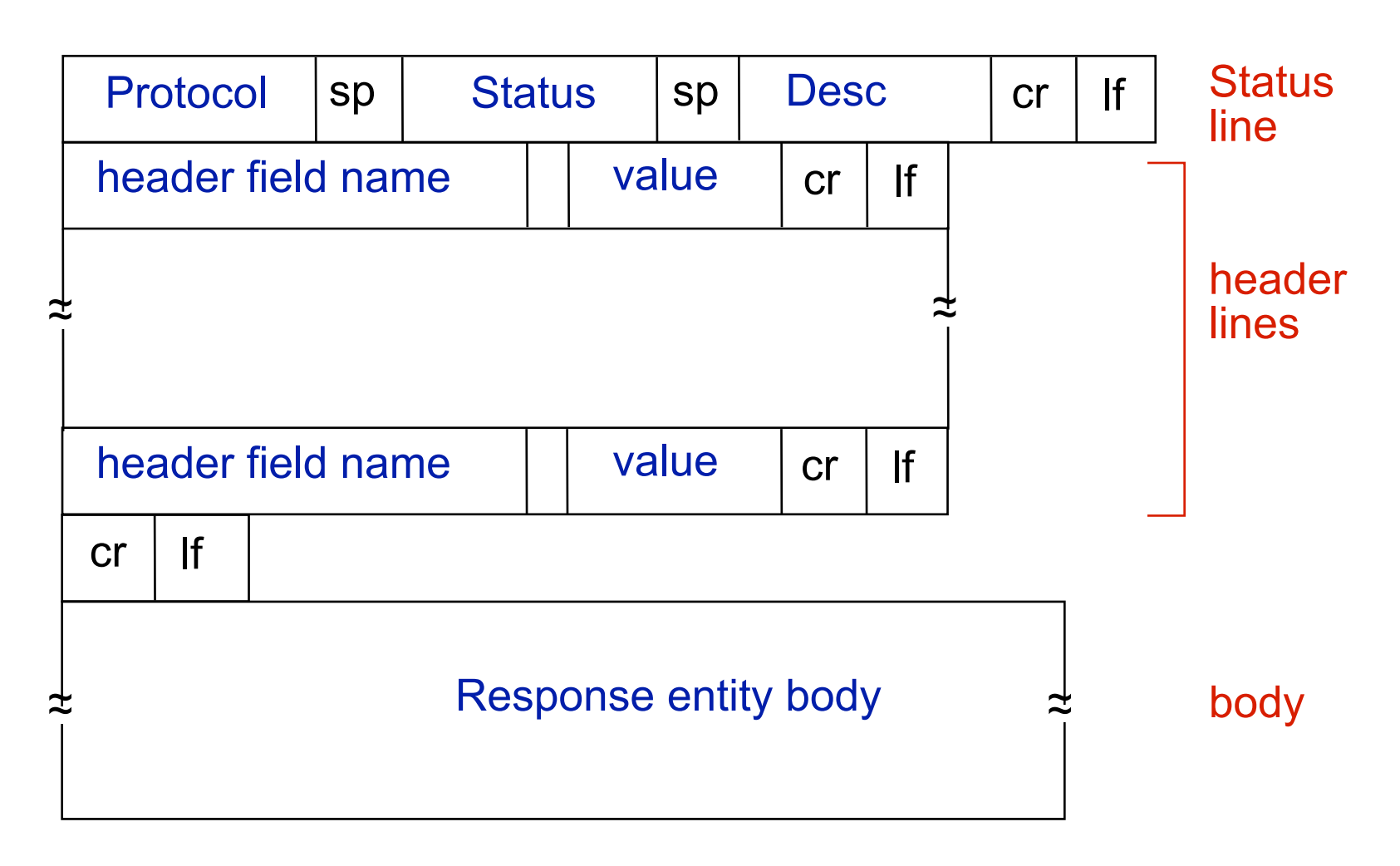

Source: Kurose, Ross: Computer Networking, A Top Down Approach

IEEE

society

RPR/Experiential Learning - HTTP Basics 19

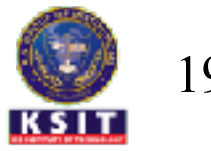

### HTTP response message

status line (protocol status code status phrase) header lines data, e.g., requested HTML file **HTTP/1.1 200 OK\r\n Date: Tue, 26 Jul 2016 08:33:58 GMT\r\n**  Server: Apache/2.4.7 (Ubuntu) \r\n **Last-Modified: Tue, 26 Jul 2016 05:47:12 GMT\r\n ETag: "a5-538836eb6aa69-gzip"\r\n Accept-Ranges: bytes\r\n Content-Encoding: gzip\r\n Content-Length: 132\r\n Keep-Alive: timeout=5, max=100\r\n Connection: Keep-Alive\r\n Content-Type: text/html\r\n \r\n data data data data data ...** 

#### MIME Types

- Originally for email
- Specifies the form of content served
- Type specifications
	- Examples
		- –text/plain,text/html,image/gif,
		- –audio/mpeg, video/quicktime,
		- –application/msword
- Server gets type from file name suffix
- Experimental types
	- –video/x-msvideo
	- Server sends helper application

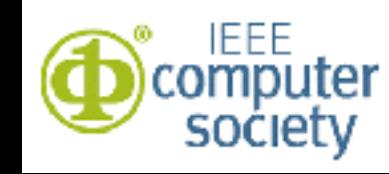

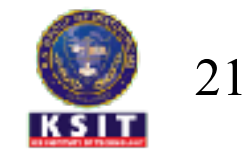

### HTTP response status codes

- $1xx$  Informational
	- Request received, continuing process
- $2xx$  Success
	- Action successful, understood and accepted
- 3xx Redirection
	- Further action must be taken to complete 4xx
- 4xx Client Error
	- Request contains bad syntax or cannot be filled
- 5xx Server Error
	- Server failed to fulfil an apparently valid request

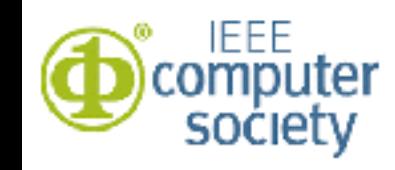

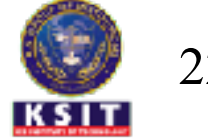

### HTTP response status codes

**200 OK** 

- req succeeded, requested object later in this msg
- **301 Moved Permanently** 
	- requested object moved, new location specified later in this msg (Location:)
- **400 Bad Request (example ?)**
	- request msg not understood by server
- **404 Not Found (example ?)**
	- requested document not found on this server **500 Internal Server Error**
		- [http://<host>/cgi/badcgi.sh](http://localhost/cgi/die.py)
- **505 HTTP Version Not Supported**

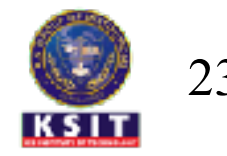

### HTTP Headers

- Accept-Language: en-US
	- Determines your preference
- Accept-Encoding: gzip, deflate
	- Determines compressed download
- User-Agent:
	- Determines client type
	- Mobile, web, tablet

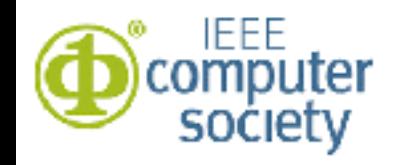

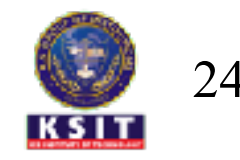

- Overview: HTTP and Versions
- Request and Response Format, Basic headers
- *• Handson-1: Analyze HTTP headers, status codes*
- HTTP persistent and non-persistent connections
- Apache config support for persistent connections
- *• Handson-2: Configuring persistent connections*
- Web caching, HTTP headers for cache control
- *• Handson-3: Cachecing, E-tags*
- HTTP authentication
- Dynamic Web
- Handson-4: Authentication, 500 status codes
- Summary

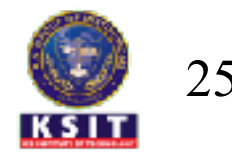

### Hands-On 1

- Resource:
	- https://acc.digital/experiential-learning/
- Installing apache

– sudo apt install apache2

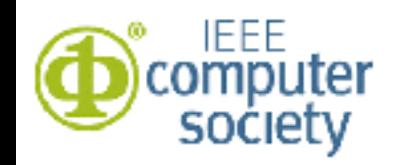

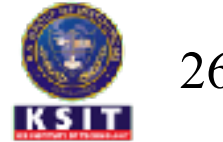

## Hands-On 1

- Resource:
	- https://acc.digital/experiential-learning/
- Status code 200
	- Content-Type: text/html, text/plain
	- Content-Type: image/jpg, text/plain
	- Accept-Language: hn-IN, en-US
- Status code 404 Not Found
- Status code 403 Forbidden
- Status code 400 Bad Request
- Status code 301/302 Found
	- (Header Location:)
	- wget -d <http://google.com>

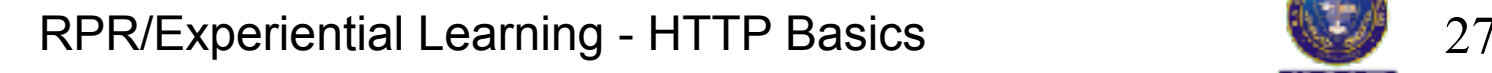

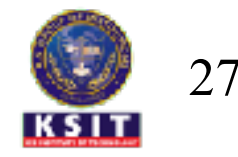

- Overview: HTTP and Versions
- Request and Response Format, Basic headers
- *• Handson-1: Analyze HTTP headers, status codes*
- HTTP persistent and non-persistent connections
- Apache config support for persistent connections
- *• Handson-2: Configuring persistent connections*
- Web caching, HTTP headers for cache control
- *• Handson-3: Cachecing, E-tags*
- HTTP authentication
- Dynamic Web
- Handson-4: Authentication, 500 status codes
- Summary

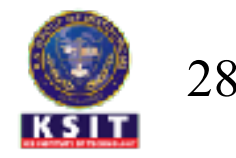

# HTTP connections

- *• Non-persistent HTTP*
	- At most one object sent over TCP connection
		- Connection then closed
	- Multiple objects requires multiple connections
- *Persistent HTTP*
	- Multiple objects can be sent over single TCP connection between client, server
- Question?
	- Explain in non-technical context
	- E.g. Using radio-taxi

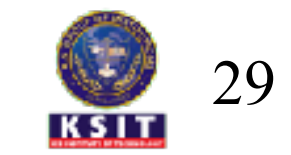

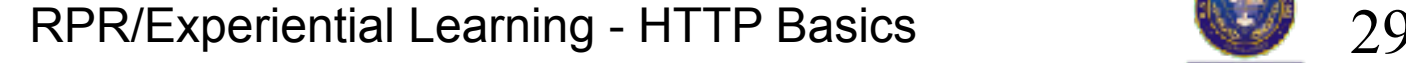

### Non-persistent HTTP

suppose user enters URL:

**[myweb.com/mypage.html](http://myweb.com/mypage.html)**

(contains text, references to 10 jpeg images)

1a. HTTP client initiates TCP connection to HTTP server (process) at www.someSchool.edu on port 80

3. HTTP client sends HTTP *req msg* (containing URL) into TCP conn socket. Msg indicates that client wants object someDet/home.index

Source: Kurose, Ross: Computer Networking, A Top Down Approach 2. HTTP server at host www.someSchool.edu waiting for TCP conn at port 80. "accepts" conn, notifies client

4. HTTP server receives req msg, forms *resp msg* containing requested object, and sends time Networking, A Top Down Approach message into its socket

RPR/Experiential Learning - HTTP Basics 30

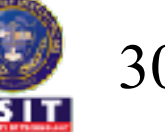

### Non-persistent HTTP (cont.)

5. HTTP server closes TCP connection.

6. HTTP client receives response message containing html file, displays html. Parsing html file, finds 10 referenced jpeg objects time

#### Repeat steps  $1-6$  for each of  $10$  jpeg objects

Source: Kurose, Ross: Computer Networking, A Top Down Approach

RPR/Experiential Learning - HTTP Basics 31

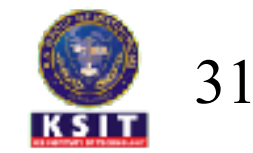

#### Non-persistent HTTP: response time

#### **RTT (definition):** time for a small packet to travel from client to server and back

#### **HTTP response time:**

- 1 RTT to setup TCP
- 1 RTT for HTTP request and first few bytes of HTTP response to return + file transmission time
- non-persistent response time
	- = 2RTT+ file xmit time

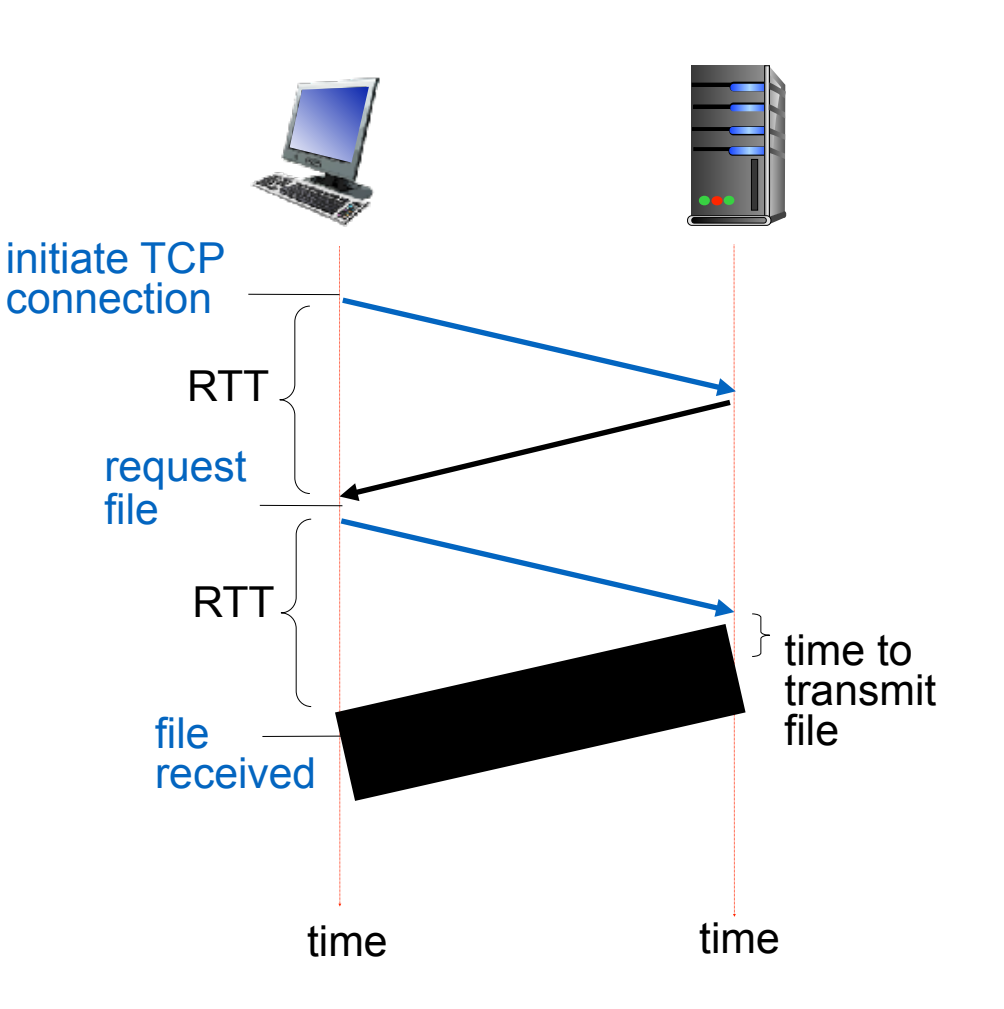

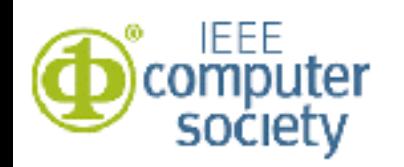

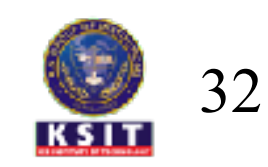

#### Persistent HTTP

#### *non-persistent HTTP*

*issues:*

- requires 2 RTTs per object
- OS overhead for *each* TCP connection
- browsers often open parallel TCP connections to fetch referenced objects

#### *persistent HTTP:*

- \* server leaves connection open after sending response
- \* subsequent HTTP messages between same client/server sent over open connection
- \* client sends requests as soon as it encounters a referenced object
- $\cdot$  as little as one RTT for all the referenced objects

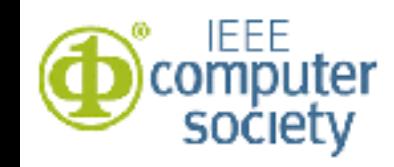

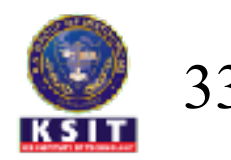

#### Q: Persistent vs Non-Persistent HTTP

- $-$  A web page consists of  $10$  embedded objects.
- Consider browser uses 3 parallel connections.
- $-$  Consider that RTT time is  $1$  second
- Assume that transmission time is zero and display time by the browser after receiving contents is also zero.
- Find out the time taken to display this web page, when

★Browser uses non-persistent HTTP connections?

★Browser uses persistent HTTP Connections?

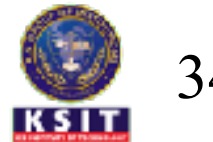

- Overview: HTTP and Versions
- Request and Response Format, Basic headers
- *• Handson-1: Analyze HTTP headers, status codes*
- HTTP persistent and non-persistent connections
- Apache config support for persistent connections
- *• Handson-2: Configuring persistent connections*
- Web caching, HTTP headers for cache control
- *• Handson-3: Cachecing, E-tags*
- HTTP authentication
- Dynamic Web
- Handson-4: Authentication, 500 status codes
- Summary

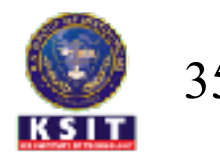

### Persistent Connections

• Apache Config

KeepAlive On MaxKeepAliveRequests 100 KeepAliveTimeout 50

- Browser (firefox) config
	- URL "<about:config>"
	- change the value of (default 6)
		- •network.http.max-persistentconnections-per-server
- In the browser (firefox) use the URL
	- –pictures.html
	- Analyze the capture in wireshark

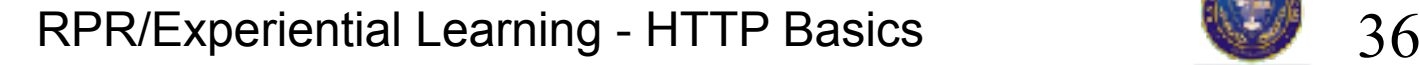

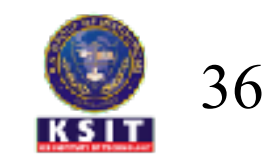

- Overview: HTTP and Versions
- Request and Response Format, Basic headers
- *• Handson-1: Analyze HTTP headers, status codes*
- HTTP persistent and non-persistent connections
- Apache config support for persistent connections
- *• Handson-2: Configuring persistent connections*
- Web caching, HTTP headers for cache control
- *• Handson-3: Cachecing, E-tags*
- HTTP authentication
- Dynamic Web
- Handson-4: Authentication, 500 status codes
- Summary

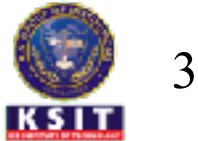

## Hands-On 2

- Persistent and Non-persistent connections.
	- Create a web page with embedded images
		- e.g. [rprustagi.com/workshops/web/pictures.html](http://rprustagi.com/workshops/web/pictures.html)
	- Configure Apache with keepalive: off
		- Access webpage and analyze wireshark capture
	- Configure Apache with keepalive on
		- Configure in Firefox max concurrent connections

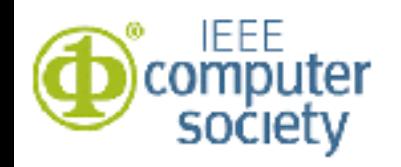

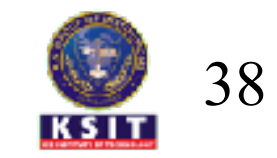

- Overview: HTTP and Versions
- Request and Response Format, Basic headers
- *• Handson-1: Analyze HTTP headers, status codes*
- HTTP persistent and non-persistent connections
- Apache config support for persistent connections
- *• Handson-2: Configuring persistent connections*
- Web caching, HTTP headers for cache control
- *• Handson-3: Cachecing, E-tags*
- HTTP authentication
- Dynamic Web
- Handson-4: Authentication, 500 status codes
- Summary

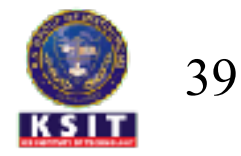

### Overview

- Basics of Cache
- Conditional-get
- Web cache example
- Type of cache
- Benefits of cache
- Exercises

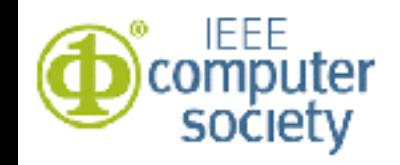

\*

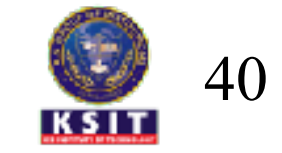

#### Web Cache and Proxy

- A Good resource on Web Cache
	- [https://www.mnot.net/cache\\_docs/](https://www.mnot.net/cache_docs/)
	- [https://developers.google.com/web/](https://developers.google.com/web/fundamentals/performance/optimizing-content-efficiency/http-caching?hl=en) [fundamentals/performance/optimizing-content](https://developers.google.com/web/fundamentals/performance/optimizing-content-efficiency/http-caching?hl=en)[efficiency/http-caching?hl=en](https://developers.google.com/web/fundamentals/performance/optimizing-content-efficiency/http-caching?hl=en)
- Resources and acknowledgements
	- [http://wps.pearsoned.com/](http://wps.pearsoned.com/ecs_kurose_compnetw_6/216/55463/14198700.cw/index.html) ecs kurose compnetw 6/216/55463/1419870 [0.cw/index.html](http://wps.pearsoned.com/ecs_kurose_compnetw_6/216/55463/14198700.cw/index.html)

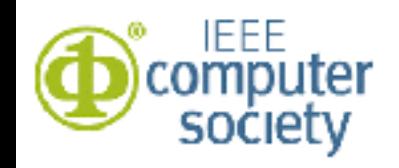

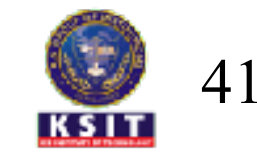

#### Conditional GET

- *Goal:* don't send object if cache has up-to-date cached version
	- no object transmission delay
	- lower link utilization
- *cache:* specify date of cached copy in HTTP request

#### **If-modified-since: <date>**

• *server:* response contains no object if cached copy is up-to-date:

**HTTP/1.0 304 Not Modified**

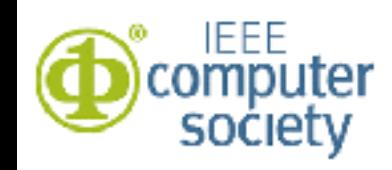

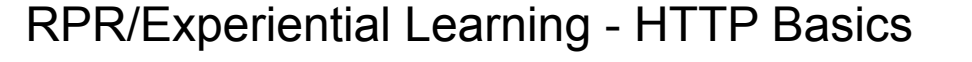

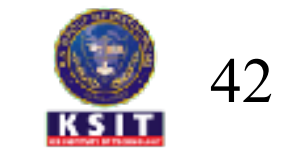

#### Conditional GET

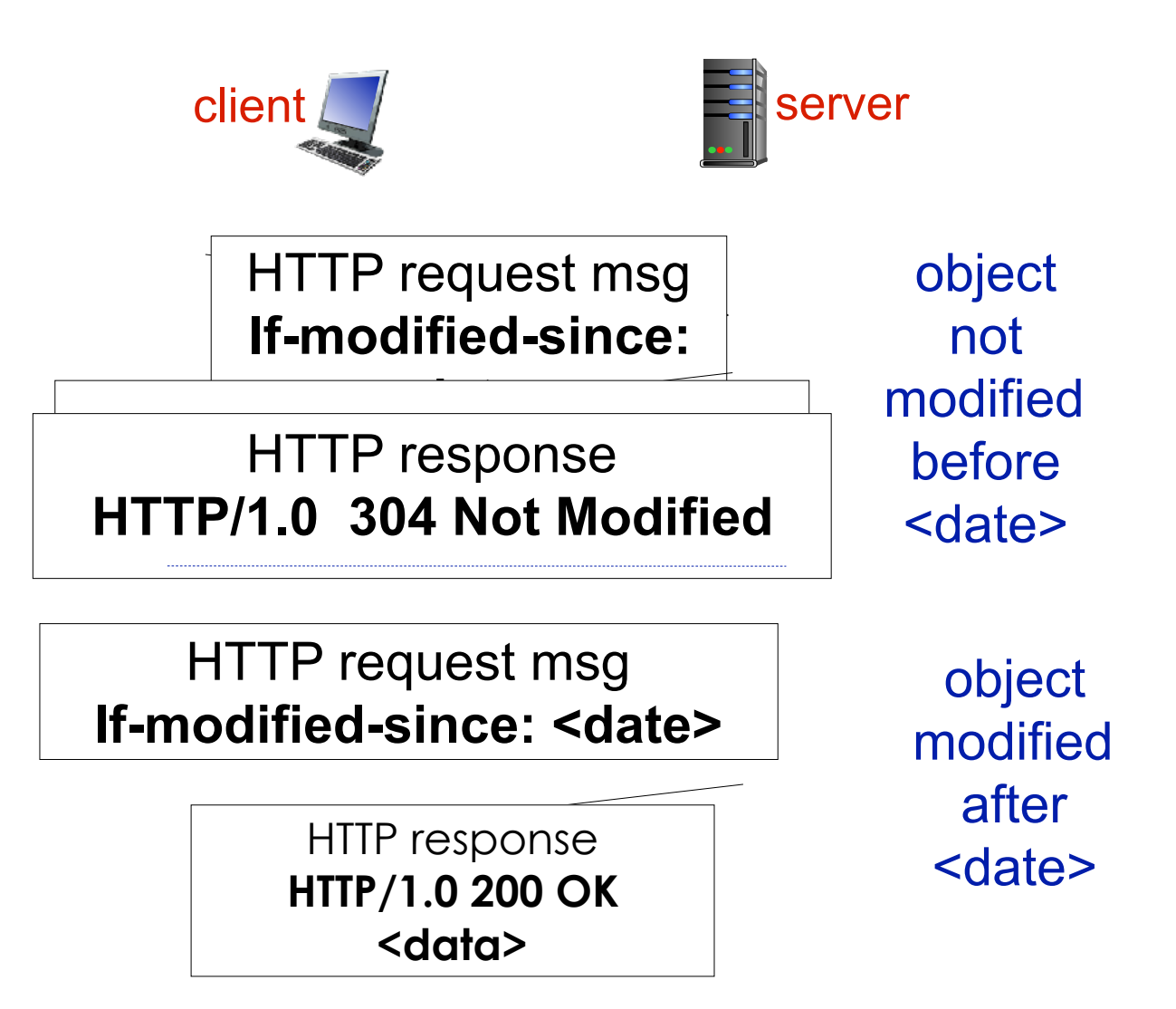

Source: Kurose, Ross: Computer Networking, A Top Down Approach

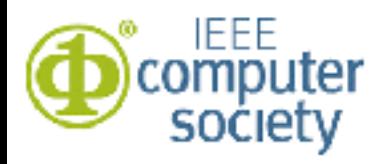

RPR/Experiential Learning - HTTP Basics 43

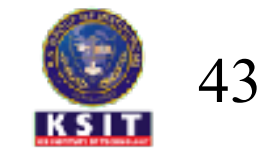

### Web caches (proxy server)

- user sets browser: Web accesses via proxy server
- browser sends all HTTP requests to cache
- cache requests object from origin server, then returns object to client
- object in cache: cache returns object

*goal:* satisfy client request without involving origin

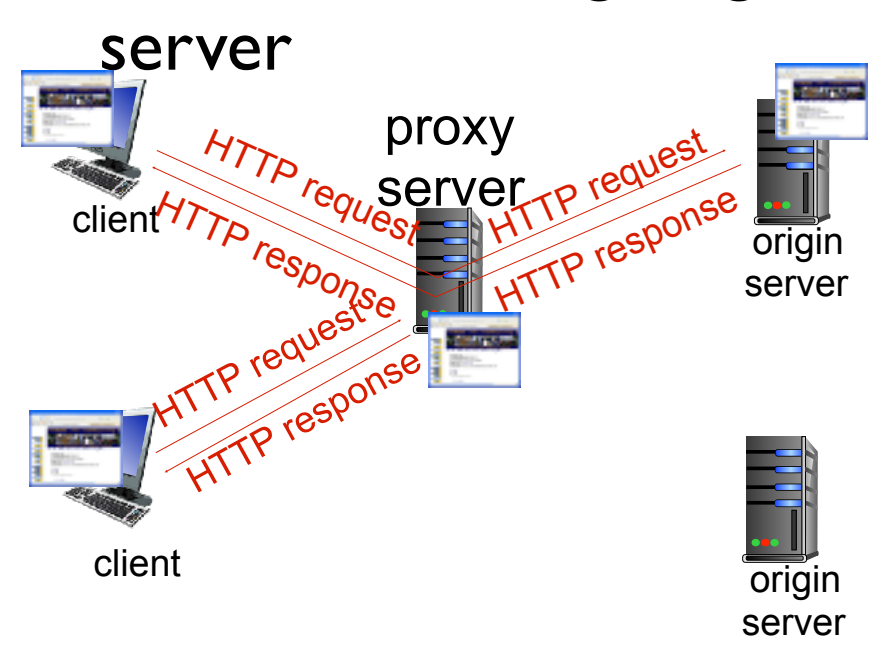

Source: Kurose, Ross: Computer Networking, A Top Down Approach

RPR/Experiential Learning - HTTP Basics 44

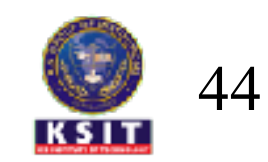

# More about Web caching

- Proxy server acts as both client and server
	- server for original requesting client
	- client to origin server
- typically proxy server is installed by ISP (university, company, residential ISP)

*why Web caching?* 

- reduce response time for client request
- reduce traffic on an institution's access link
- Internet dense with caches: enables "poor" content providers to effectively deliver content (so too does P2P file sharing)

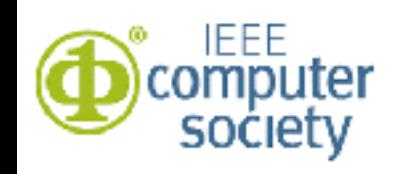

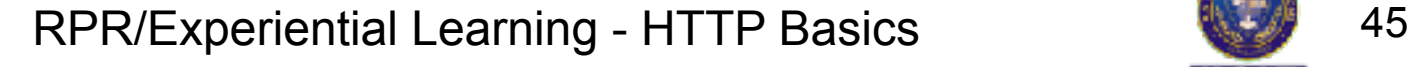

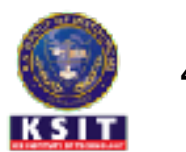

# Types of Cache

- private cache: Excluive browser cache
- public cache
	- proxy cache
		- reduces bandwidth requirements
		- reduces delays
	- gateway cache : (aka reverse proxy cache)
		- deployed by web masters for scalability
		- examples: memcached, varnish

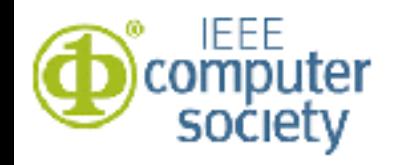

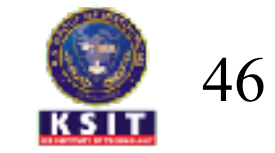

## Cache Headers

- Last-modified
- If-modified-since / If-unmodified-since
- Etag
- If-none-match
- Vary
- Age
- Pragma directive
- Date
- Expires
- Cache-Control

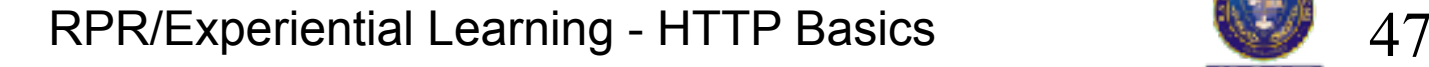

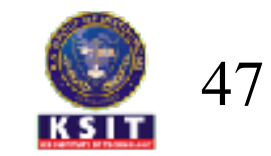

### Cache-control

src: [https://](https://developers.google.com/web/fundamentals/performance/optimizing-content-efficiency/http-caching?hl=en) [developers.google.com/](https://developers.google.com/web/fundamentals/performance/optimizing-content-efficiency/http-caching?hl=en) [web/fundamentals/](https://developers.google.com/web/fundamentals/performance/optimizing-content-efficiency/http-caching?hl=en) [performance/optimizing](https://developers.google.com/web/fundamentals/performance/optimizing-content-efficiency/http-caching?hl=en)[content-efficiency/http](https://developers.google.com/web/fundamentals/performance/optimizing-content-efficiency/http-caching?hl=en)[caching?hl=en](https://developers.google.com/web/fundamentals/performance/optimizing-content-efficiency/http-caching?hl=en)

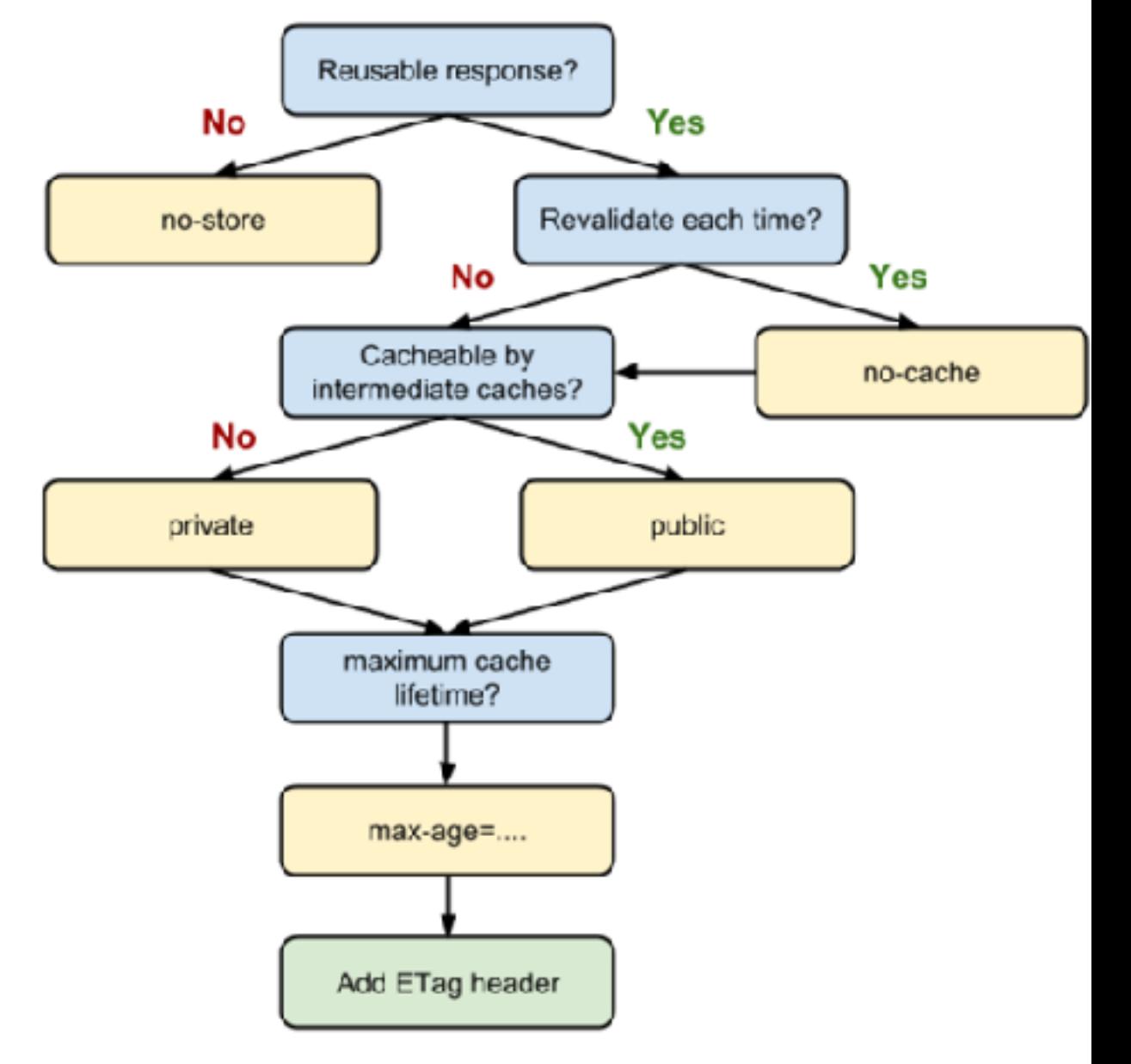

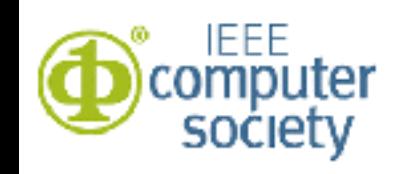

RPR/Experiential Learning - HTTP Basics 48

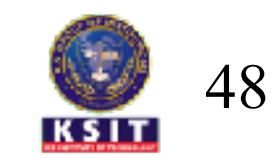

- Overview: HTTP and Versions
- Request and Response Format, Basic headers
- *• Handson-1: Analyze HTTP headers, status codes*
- HTTP persistent and non-persistent connections
- Apache config support for persistent connections
- *• Handson-2: Configuring persistent connections*
- Web caching, HTTP headers for cache control
- *• Handson-3: Cacheing, E-tags*
- HTTP authentication
- Dynamic Web
- Handson-4: Authentication, 500 status codes
- Summary

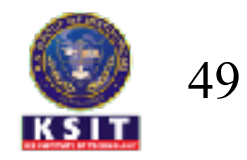

## Hands-On 3

- Cache-Control
	- Access an image directly analyze the response
	- Analyze the header: If-Modified-Since
	- Update the date/time of image and re-access
	- Use nc to pass the headers.
		- If-Modified-Since and E-Tags
		- update date/time and send Etags as well
		- Analyze the response
	- Use a PHP program to define max-age
		- Access the webpage before and expiry of age

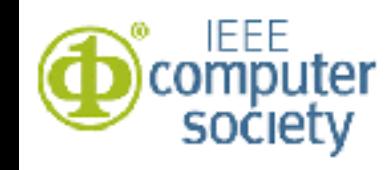

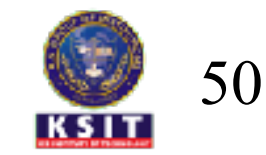

- Overview: HTTP and Versions
- Request and Response Format, Basic headers
- *• Handson-1: Analyze HTTP headers, status codes*
- HTTP persistent and non-persistent connections
- Apache config support for persistent connections
- *• Handson-2: Configuring persistent connections*
- Web caching, HTTP headers for cache control
- *• Handson-3: Cachecing, E-tags*
- HTTP authentication
- Dynamic Web
- Handson-4: Authentication, 500 status codes
- Summary

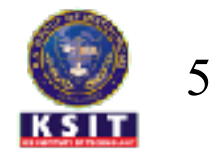

### HTTP Authentication

- Access /private/abcd.html
	- Should see the response as below
	- Enter the username/pass

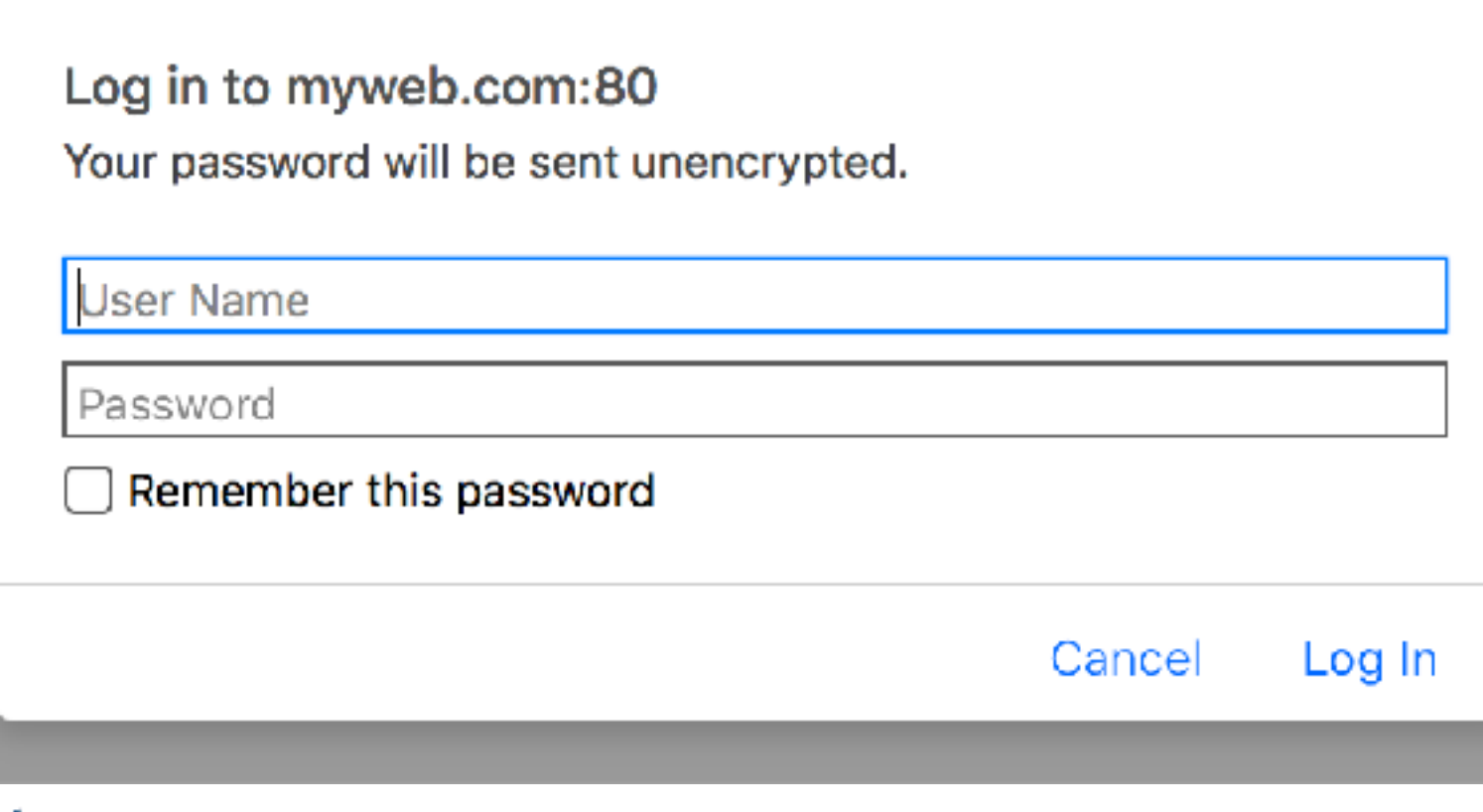

## Apache Config - Authentication

- Authorization: Basic – Uses Base64 encoding
- Apache configuration <Directory /var/www/html/private> AuthType Basic AuthName "For HTTP Learning" AuthBasicProvider file AuthUserFile /etc/apache2/passwdfile Require user student </Directory>
- Commands to create passwords –htpasswd [-c] /etc/apache2/passwdfile
- Restart apache

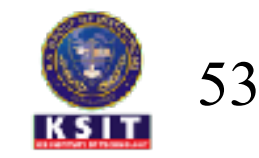

# Encoding of username/password

- Uses Base64 encoding.
	- Letters:
		- 'A-Za-z0-9+/'  $\#$  64 letters (6 bits)
		- $\cdot$  '=' a filler.
		- For input data, take 6 bits at a time and use the corresponding encoding.
	- Example: '**bits**' is 0x62697473, i.e. 01100010 01101001 01110100 01100100
	- –First 6 bits: 011000 i.e. value 24 i.e. letter Y (0—>A)
	- –Second 6 bits: 100110 i.e. value 40, letter 'o'
- Username and password are separated by ": (Colon)
- Transmitted in clear text

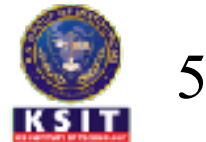

- Overview: HTTP and Versions
- Request and Response Format, Basic headers
- *• Handson-1: Analyze HTTP headers, status codes*
- HTTP persistent and non-persistent connections
- Apache config support for persistent connections
- *• Handson-2: Configuring persistent connections*
- Web caching, HTTP headers for cache control
- *• Handson-3: Cachecing, E-tags*
- HTTP authentication
- Dynamic Web
- Handson-4: Authentication, 500 status codes
- Summary

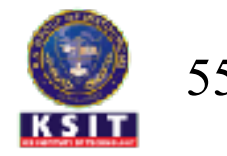

# Dynamic Web

- Content is generated when URL is requested
	- It is not a static content
	- Content is produced by executing program
	- Executing program also generates the HTTP headers
	- Mechanism of external program execution by web server is defined as CGI
		- Common Gateway Interface
		- Program gets the input from web server
		- Program outputs content to web server.
	- Web server expects a proper response
		- Valid HTTP headers (syntax)
		- Proper separation of headers and content

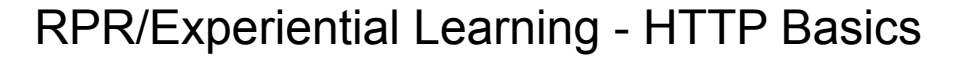

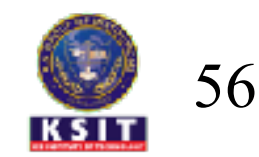

# Dynamic Web

- Invoking CGI
	- Apache default
		- •/usr/lib/cgi-bin/
	- Apache config
		- <Directory /var/www/html/cgi>
			- Options ExecCGI
			- SetHandler cgi-script
		- </Directory>
	- Enabling CGI as module
		- •sudo a2enmod cgi

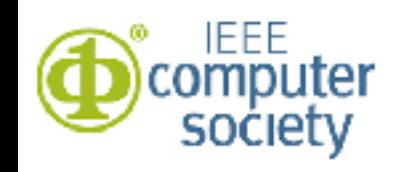

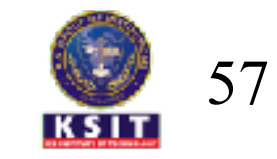

# Working of cgi-bin

- Web server executes the program referred in URL
	- Program could be written in any programming language
		- C, C++, java,perl, python, php, shell etc.
- If program crashes (exits improperly) – HTTP headers could be corrupted/improper
- When web servers sees inconsistency, – Given 500 Internal Server Error

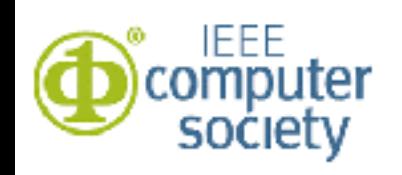

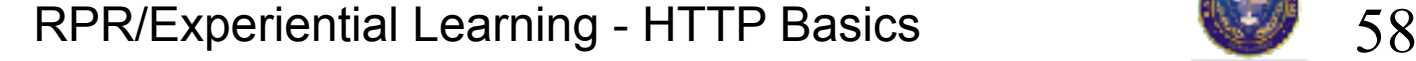

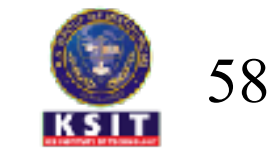

# Example of 500 error

- Sample CGI script : cgi-good.sh
	- #!/bin/bash
	- echo "Content-Type: text/html";
	- echo "";
	- echo "<h1>Hello World!</h1>"; exit;
- Error noticed by web server
	- No empty line between HTTP headers and HTML content

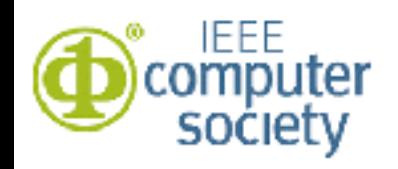

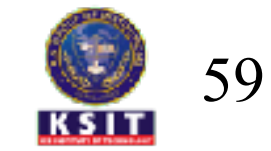

- Overview: HTTP and Versions
- Request and Response Format, Basic headers
- *• Handson-1: Analyze HTTP headers, status codes*
- HTTP persistent and non-persistent connections
- Apache config support for persistent connections
- *• Handson-2: Configuring persistent connections*
- Web caching, HTTP headers for cache control
- *• Handson-3: Cachecing, E-tags*
- HTTP authentication
- Dynamic web
- Handson-4: Authentication, 500 status codes
- Summary

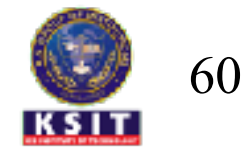

### Handson-4

- Authentication
	- Create a web page with authentication access
	- Create username password for this web page
	- Analyze the credentials exchange using Base64
- Dynamic Web
	- Create a simple working cgi-bin program
	- Create a bad cgi program which is erroneous
	- Create a cgi-bin program which crashes in the middle
	- Access these web pages and analyze 500 error

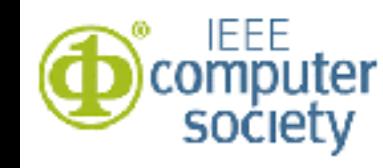

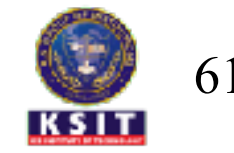

- Overview: HTTP and Versions
- Request and Response Format, Basic headers
- *• Handson-1: Analyze HTTP headers, status codes*
- HTTP persistent and non-persistent connections
- Apache config support for persistent connections
- *• Handson-2: Configuring persistent connections*
- Web caching, HTTP headers for cache control
- *• Handson-3: Cachecing, E-tags*
- HTTP authentication
- Dynamic Web
- Handson-4: Authentication, 500 status codes
- Summary

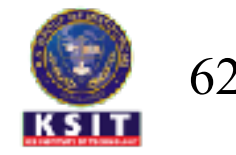

# Summary

- HTTP versions
- HTTP protocol : message formats
- HTTP headers
- HTTP Status codes
- Persistent and non-persistent connections
- Cacheing
- Authentication
- Dynamic web

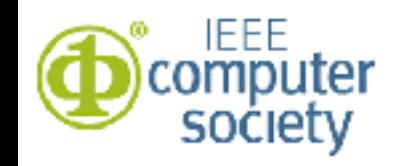

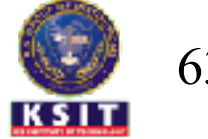

### Thank You

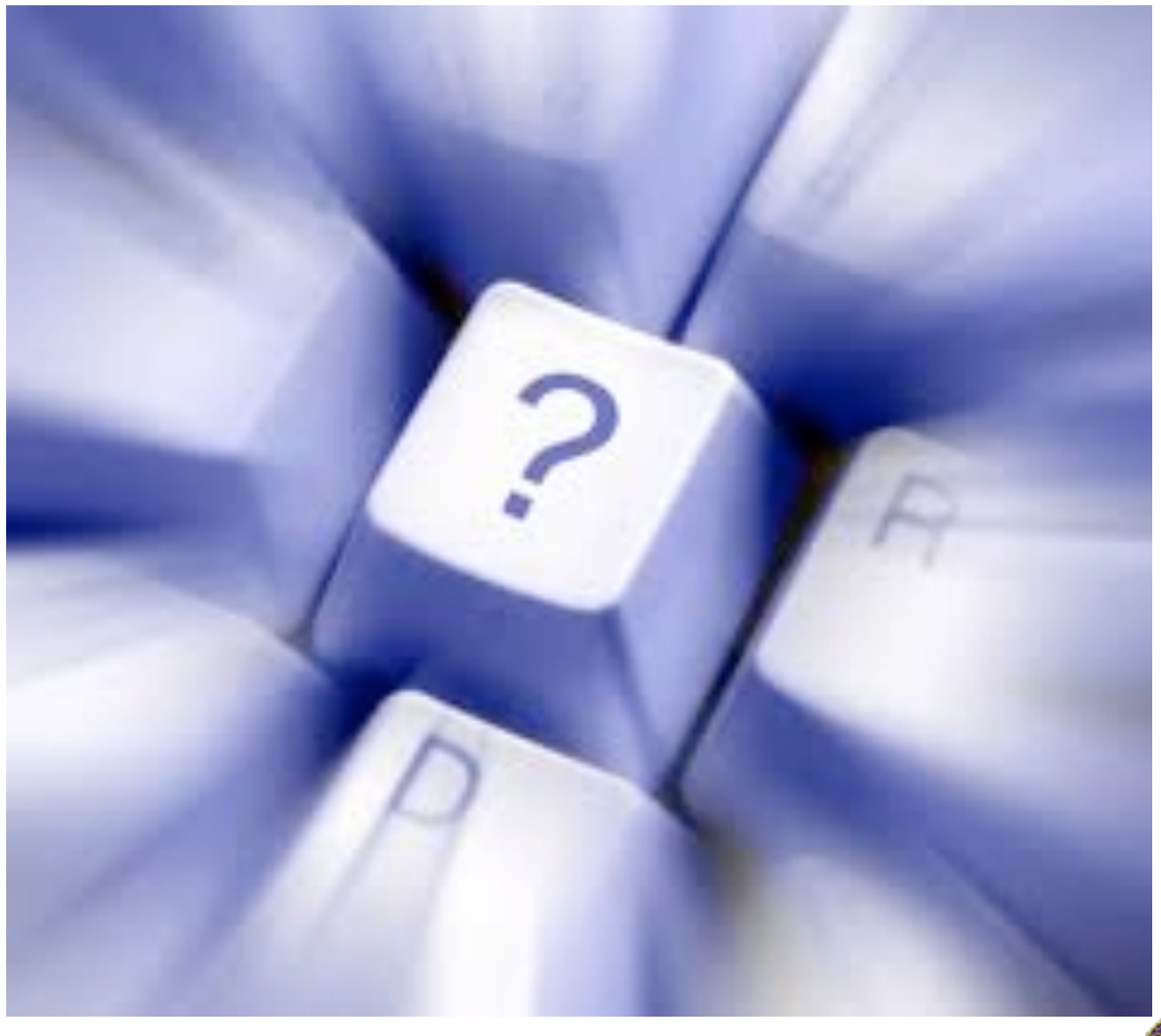

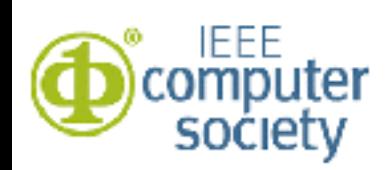

RPR/Experiential Learning - HTTP Basics 64

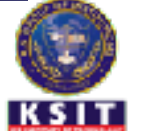